**Objectives:** Exposure to the basics of the Object Oriented Mode, C++ Programming and I/O in C++

### **Topics to be covered: Part 1**

Introduction to C++, Difference between C and C++, The Object Oriented Technology, Disadvantages of Conventional programming, Concepts of OOP, Advantages of OOP, Structure of C++ program, Header files and Libraries.

### **Introduction to C++**

The C++ programming was developed by Bjarne StrousStrup in the year 1979 at AT & T Bell laboratories in Murray Hill, New Jersey (USA) as part of his PhD thesis. C++ runs on a variety of platforms, such as Windows, Mac OS, and the various versions of UNIX. He added new features taking from the language called "**SIMULA 67**" to the c language to enhance its performance, and originally named it as " **C with classes**", but later he added some features from the language called "**ALGOL 68**", it was renamed by Rick Mascitti as "**C++**" in the year 1983. The name C++, is thought as the C post increment operator ++. C++ is a superset of c, hence any legal c program can be executed in the C++.

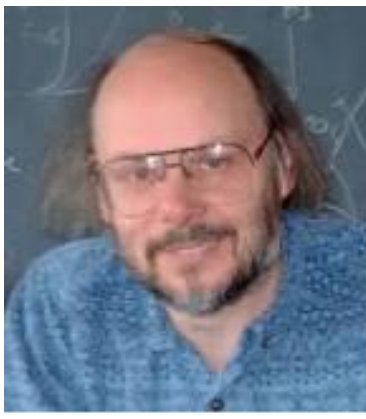

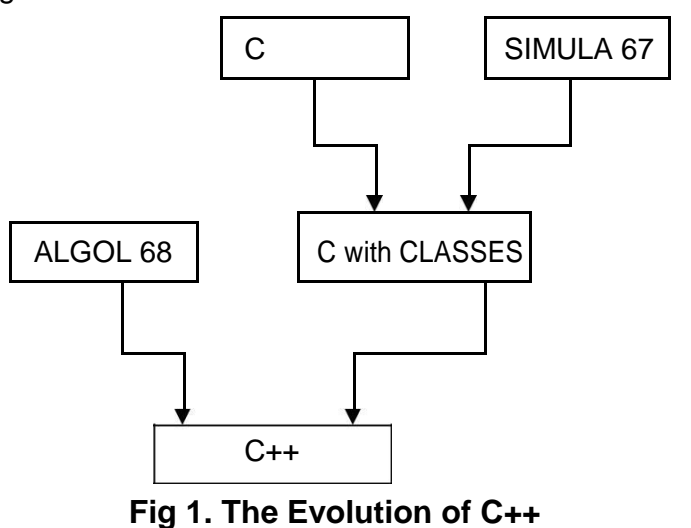

Bjarne Stroustrup **Difference between C and C++**

| <b>SINO</b>    | <b>C</b> Language                      | C++ Language                                  |
|----------------|----------------------------------------|-----------------------------------------------|
|                | C is a Procedural Oriented Language    | C++ is Object Oriented language               |
| $\overline{2}$ | Data is not Protected in C.            | Data is Secured in C++                        |
| 3              | It uses Top Down approach              | It uses Bottom Up Approach                    |
| $\overline{4}$ | In C, same name cannot be given to     | With function overloading it is possible to   |
|                | two function                           | give same name to two or more functions       |
| 5              | scanf() and printf() are used for      | cin and cout are used for reading and writing |
|                | reading and writing data respectively  | data respectively                             |
| 6              | C uses "stdio.h" header file for input | C++ uses, "iostream.h" for the same purpose.  |
|                | & output operations                    |                                               |
|                | C has no constructor & destructor      | C++ provides constructors and destructors     |
| 8              | Inline functions can be used as macros | Inline functions are supported by C++         |

### **The Object Oriented Technology**

The nature is composed of various objects such as rocks, plants, trees, animals, and people etc. These **objects** can be further divided into two groups: living things and Non-living things. The rocks, chairs are the best example for Non-Living things which nothing but physical **objects**. The animals, trees, and people are the best example for Living things, which are again physical **objects**.

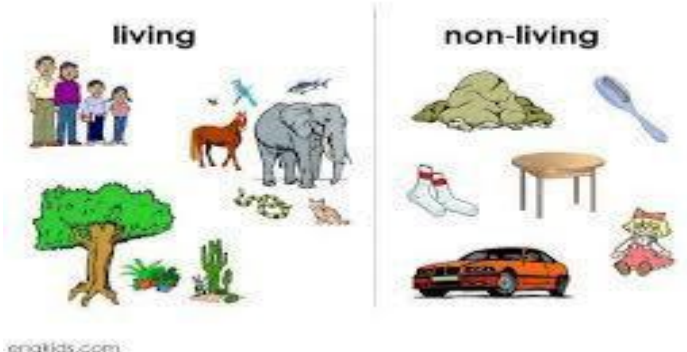

**Fig 2. Living and Non-Living things**

To understand the object oriented technology, let us take an analogy of the education institute which has two different working sections: Teaching and Non-Teaching. The institute will be having different departments such as CSE, ECE, MEC, EEE, CIVIL and LIBRARY. Each Department contains Teaching and Non-Teaching staff. Each department is considered as **Object** and is working for specific goals and objectives. Each department carries its own activities, and serves other departments when even needed. Departments can "**communicate"** with each other to carry out inter-departmental activities such as organizing the "**workshops**" and "**conferences**" though they are performing their own activities. The departments interact with other departments by sending **messages.** All these things can be represented in the C++. The departments can be represented as "**class**" from which different objects can be derived. The CSE Department is called an **instance** of the "department" which is called as **Object**. These objects contain their own data and methods to carry out their task and to communicate with other department whenever needed.

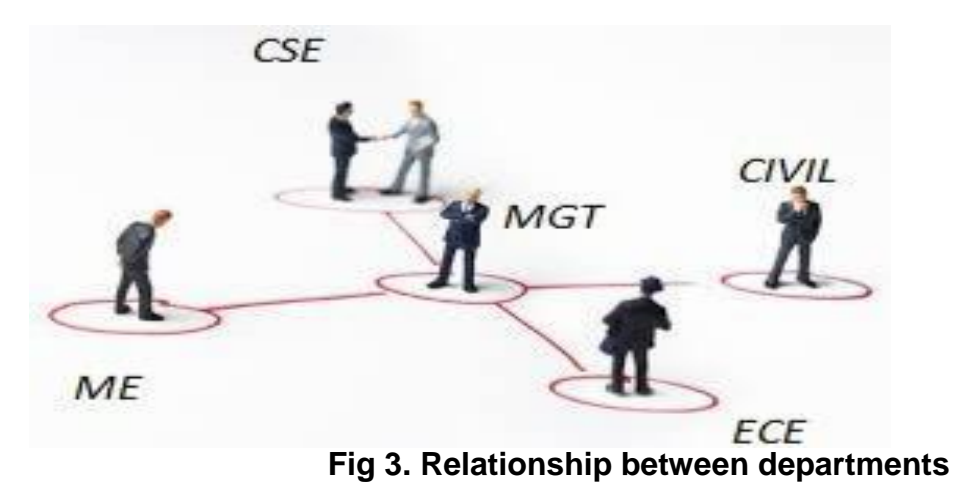

### **Disadvantages of Conventional programming**

Traditional programming languages such as C, COBOL, FORTRAN are called Procedure Oriented (**POP**) language and also called as Conventional Languages. The program written using these languages contains *sequence of instructions* that tell the compiler or interpreter to perform the task. When the program size is large, it is a bit difficult to manage and debug. To overcome this problem it is divided into *smaller functions* that carryout some specific task.

Each function can call other function during the execution.

As the functions are executing they may access same data, and may modify the data which in turn affects the entire task.

Most of the functions are allowed to access the global variables.

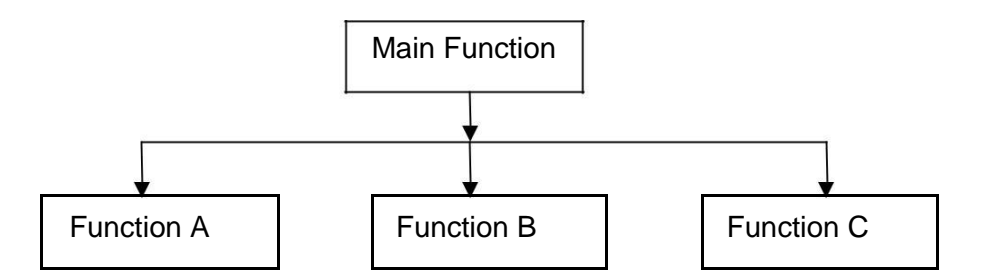

**Fig 4. Flow of Functions in POP**

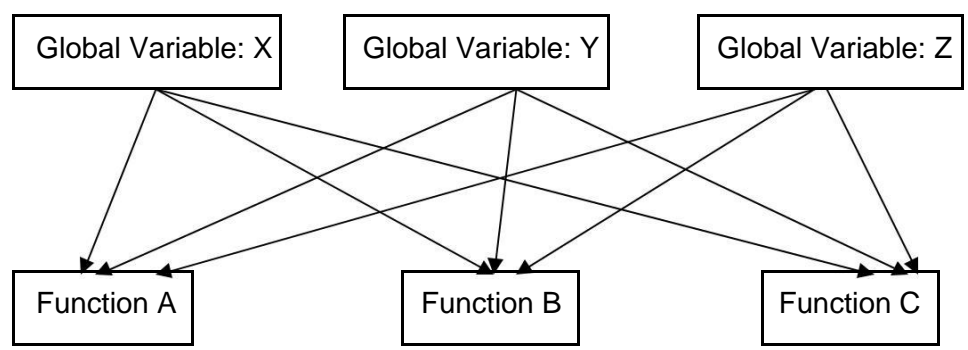

**Fig 5. Sharing of Data by functions in POP.**

### **Drawbacks of these languages:**

Large program is divided into smaller functions. These functions can call one another. Hence **security** is not provided.

No importance is given to the data security.

Data passes globally from one function to other

function. Most function access global data.

### **Programming Paradigms**

The change in the development of the software had taken place because of the 4 reasons:

## Unit-1: Introduction to C++

- 1. The complexity of the problem domain
- 2. The difficulty of managing development process
- 3. The flexibility possible through the software
- 4. The problems of characterizing the behavior of discrete systems

To address different problems of the above, 4 programming paradigms have been designed.

- 1. Monolithic Programming
- 2. Procedural Programming
- 3. Structural Programming
- 4. Object Oriented Programming

### **Monolithic Programming**

These programs contain global data and sequential code.

Program flow control is achieved through Jump

statements. There is no support of subroutine concept.

It is suitable for small and simple applications.

There is no support for data abstraction

**Examples:** Assembly language and BASIC

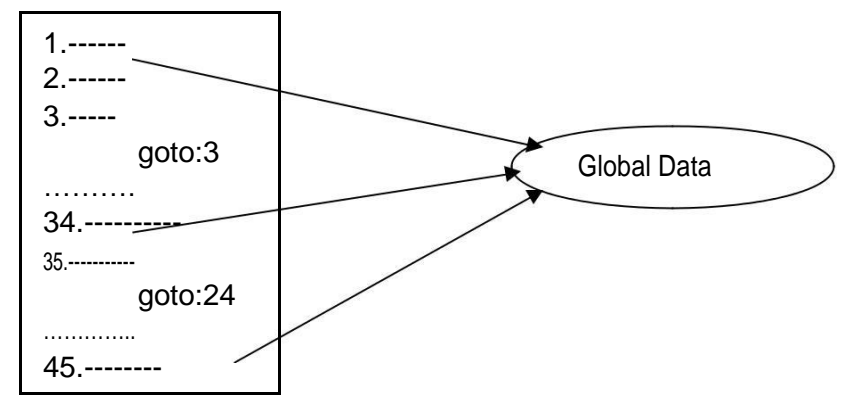

### **Fig 6. Monolithic Programming**

### **Procedural Programming**

The programs are organized in the form of subroutines and all the data items are global These programs are very easy to understand and modify.

These programs follow Top Down approach.

These programs focus on the functions apart from

data. Data is globally accessed to functions.

Data is transferred by means of functions.

It is difficult to implement simultaneous processes/parallelism

**Examples:** FORTRAN and COBOL

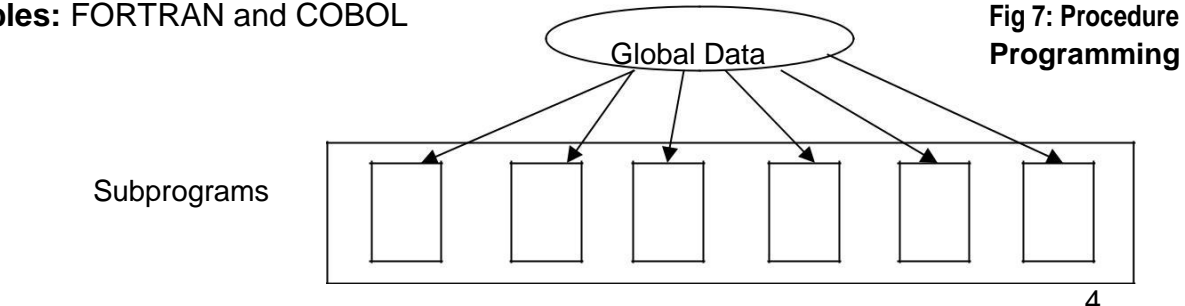

### **Structured Programming**

Programs are divided into individual procedures that perform specific task. Each procedure is independent of other procedure Procedures have their own local data and processing logic The projects can be broken up into modules; each module consists of different set of functions.

Data access is controlled across the

modules **Examples:** Pascal and C

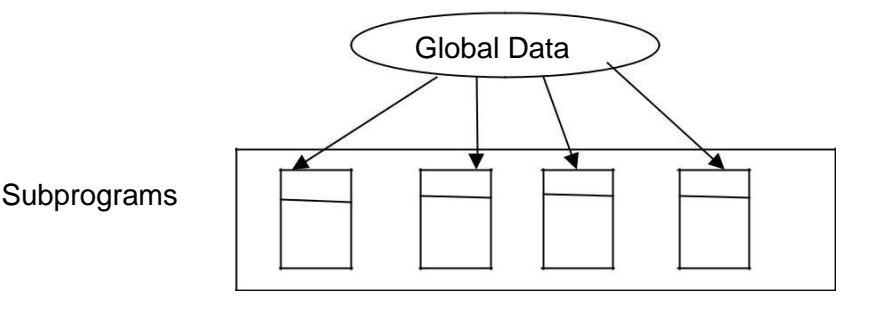

Module 1 Module 2 Module 3 Module 4 **Fig 8: Procedure**

### **Programming Object Oriented Programming**

One of the main drawbacks of the procedure oriented programming is, it cannot provide data abstraction. It provides functional abstraction.

To address the increasing complexity with software for the data abstraction Object oriented programming came into existence.

Depending on the object features the languages are classified into two categories:

- o Object –Based Programming (OBP), example: JavaScript
- o Object-Oriented Programming(OOP), examples: Java and C++

The OBP languages support **Encapsulation**, and object **Identity,** but do not support Inheritance and polymorphism.

The OOP languages incorporate all the features of the OOP.

## Unit-1: Introduction to C++

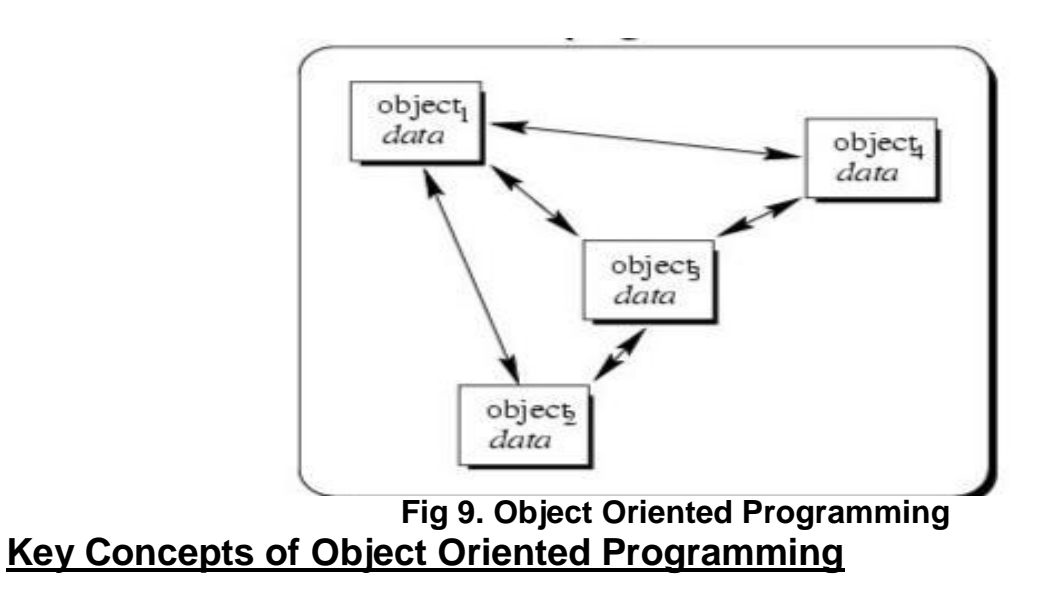

There are several fundamental concepts in object oriented programming. They are shown as follow:

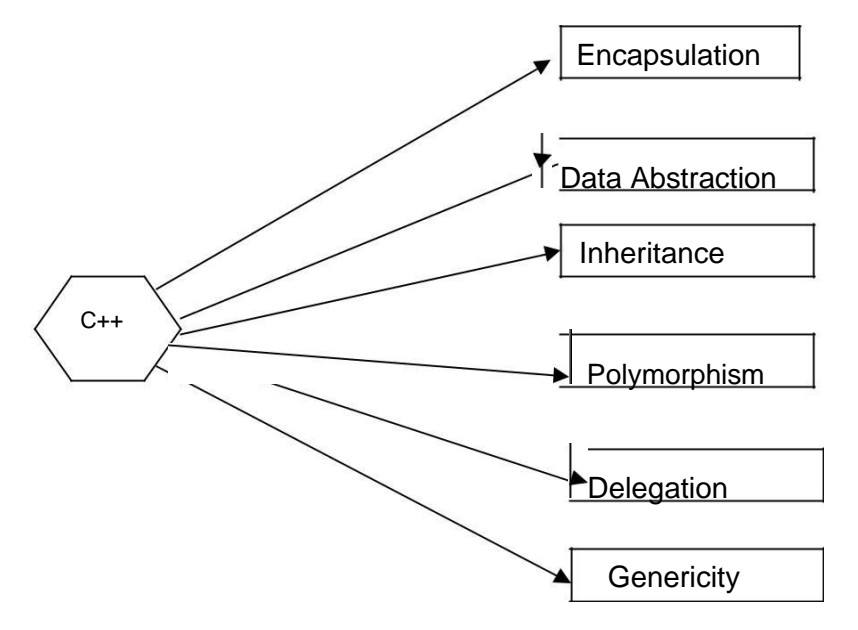

**Fig 10. Key Concepts of OOP**

### **Encapsulation:**

**Definition:** The process of binding Data and functions into a single unit is called Encapsulation.

C++ supports the feature of Encapsulation using classes.

The data in the class is not accessed by outside functions.

The functions that are defined along with the data within the same class are allowed to access the data.

Class defines the structure of data and member functions. The variables declared inside the class are called **instance variables**, and functions are called **member functions**.

Objects are created from the class. An **Object** is specimen of a class.

Class is logical structure, and object is physical structure.

Each member in the class may be public or private.

Only the member functions can access the private data of the class. However the public members can be accessed by the outside class.

### **Class declarations**

A class definition starts with the keyword **class** followed by the class name; and the class body, enclosed by a pair of curly braces. A class definition must be followed either by a semicolon or a list of declarations. A Class is used to pack the data and member functions together. For example:

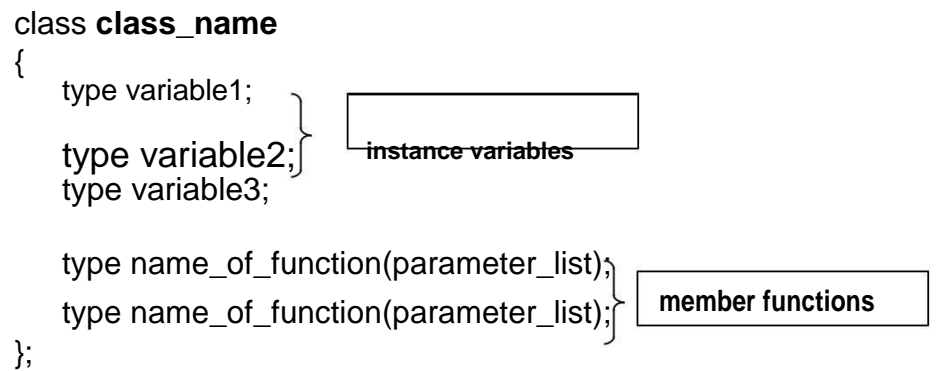

### **Data abstraction**

**Definition:** It the process of providing essential features without providing the background or implementation details.

Example:

It is not important for the user how TV is working internally, and different components are interconnected. The essential features required to the user are how to start, how to control volume, and change channels.

### **Inheritance**

**Definition**: It the process by which an object of one class acquires the properties of another class. When creating a class, instead of writing completely new data members and member functions, the programmer can designate that the new class should inherit the members of an existing class. This existing class is called the **base** class, and the new class is referred to as the **derived** class. The actual power of the inheritance is that it permits the programmer to **reuse** the existing class to create new class.

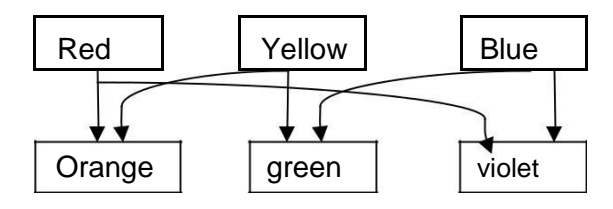

## Unit-1: Introduction to C++

#### **Fig 11: Inheritance**

In Fig 11, Red, Yellow and Blue are main colors. From these colors orange is created from red and yellow. Green is created from the Yellow and Blue. The violet is created from the blue and red. So here a new color is inheriting the properties from two or more colors.

#### **Polymorphism**

**Definition**: polymorphism is a technique in which various forms of a single function can be defined and shared by different objects to perform an operation.

A function "**display()"** can display the shape of line, rectangle and square. Here the function "display()" has three different forms to perform the task of displaying the different things.

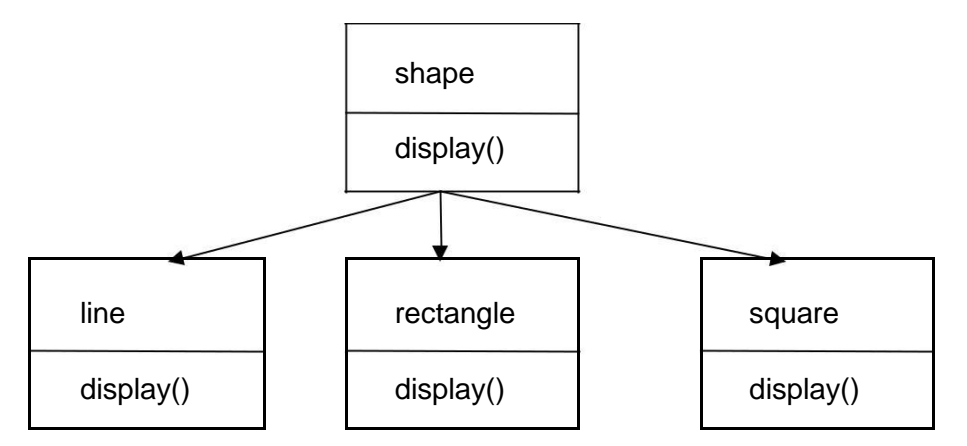

**Fig 12. Polymorphism in OOP**

### **Delegation**

In OOP, two classes can be joined in two ways: (a) Inheritance (b) Delegation. In inheritance a new class can be derived from the existing class. The relationship between these two classes is called "*Kind of relationship".* For example class Y has been derived from class X, then class Y is called kind of X.

**Definition:**The second type of relations ship is " has a relationship". When object of one class is used as data member in another class, such composition of objects is known as "*Delegation*"

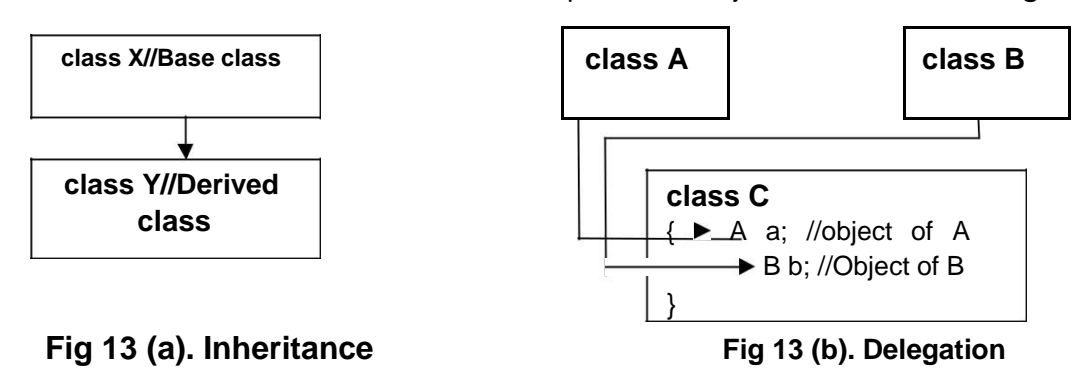

### **Genericity**

We can write a program that contains more than one version depending on the data types of the arguments provided at run time. For example we can write a program that can perform addition on integers, and the same program can also perform addition on floating point numbers. This feature allows declaration of variables without specifying exact data types. The compiler identifies the data at run time. The "*template*" feature of C++ allows this genericity.

### **Advantages of OOP**

OOP provides many advantages to the programmer and use. This solves many problems related to the software development, and provides improved quality and low cost.

- 1. These programs can be easily upgraded.
- 2. Using Inheritance, we can avoid writing the redundant code, and reuse already existing code.
- 3. It allows designing and developing safe programs using the data hiding.
- 4. Using the encapsulation feature of OOP, we can define new class with many functions and only few functions can be exposed to the user.
- 5. All the OOP language allows crating extended and reusable parts of the programs.
- 6. It changes the thinking of the programmer and results in rapid development of the software in a short time.
- 7. Objects communicate with each other and pass messages.

### **The structure of C++ Program**

C++ program consists of objects, classes, variables, functions and other program statements. It contains 4 main parts. (1) The preprocessor directives (2) class declaration or definition (3) class function definition (4) The main() function.

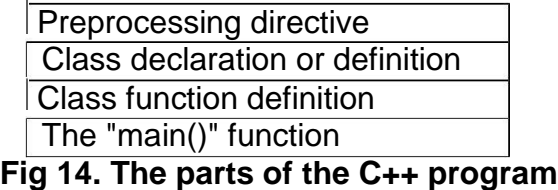

### **(1) Preprocessor Directives( Include header file section):**

The preprocessor directive must be included at the beginning of program. It begins with symbol #(hash). It can be placed anywhere, but quite often it is placed at the beginning before the main() function. In traditional C, # must begin at the first column.

### **Example:**

### **#include<iostream>**

#### **(2) Declaration of the class:**

Declaration of the class is done in this section. The class declaration starts with keyword "**class**" and contains some name followed by a pair of curly ({ }) braces with instance variable and member functions. The class ends with semicolon (;); **Example:**

```
#include<iostream>
using namespace std;
       class Box
        {
              public:
              double l;
              double w;
              double b;
              void volume()
              {//body of the function
              }
        };
```
### **(3) Class functions declaration:**

This part contains the definition of the functions. The definition can be also written outside the function with class name and scope operator before the function name. **Example:**

### **#include<iostream> using namespace std; class** Box

```
{
              public: 
              double l; 
              double w; 
              double b;
              void volume(void); //function 
       declaration }; //end of the class
void Box:: volume() //definition outside the class
\{// body of the function
}
```
### **(4) The main() function:**

Like C, C++ also starts with main function. The execution of every program starts with "*main()"* functions. The programming rules for C++ are same as C language.

### **Example:**

```
#include<iostream> 
using namespace 
std; class Box
       {
              public: 
              double l; 
              double w; 
              double b;
              void volume(void); //function 
       declaration }; //end of the class
```

```
void Box:: volume() //definition outside the 
      class {// body of the function
             cout<< "The volume of Box is:"<<(l*w*b);
      }
int main()
{
      Box b;
      b.l = 12.3;b.w=13.4;
      b.b=14.5;
      b.volume();
      return 0;
}
```
### **Simple C++ program:**

**hello.cpp**

int main() {

//simple c++ program cout<<"\n Hello! Welcome to C++ programming:"; return 0;

### }

*Compiling:*

\$>g++ hello.cpp ENTER //compiling \$>./a.out // seeing the output

### *Explanation of above program:*

Program must be saved as ".cpp" as extension.

Every program executes from main() function.

A Comment can be placed in anywhere of the program. We can use single line comments (Begins with //), and multiple comment line start with /\*Comment here…….\*/

Header files are needed at the beginning of the program. The statement **cout<<"\n Hello! Welcome to C++ program:";** displays the

string enclosed between the quotations. The **"\n"** is called escape sequence used to print the string in the next line.

The << operator is called "**insertion**" operator.

### **Header files and Libraries**

The library functions perform operations such as managing memory, reading and writing to disk files, input/output, mathematical operations, etc.

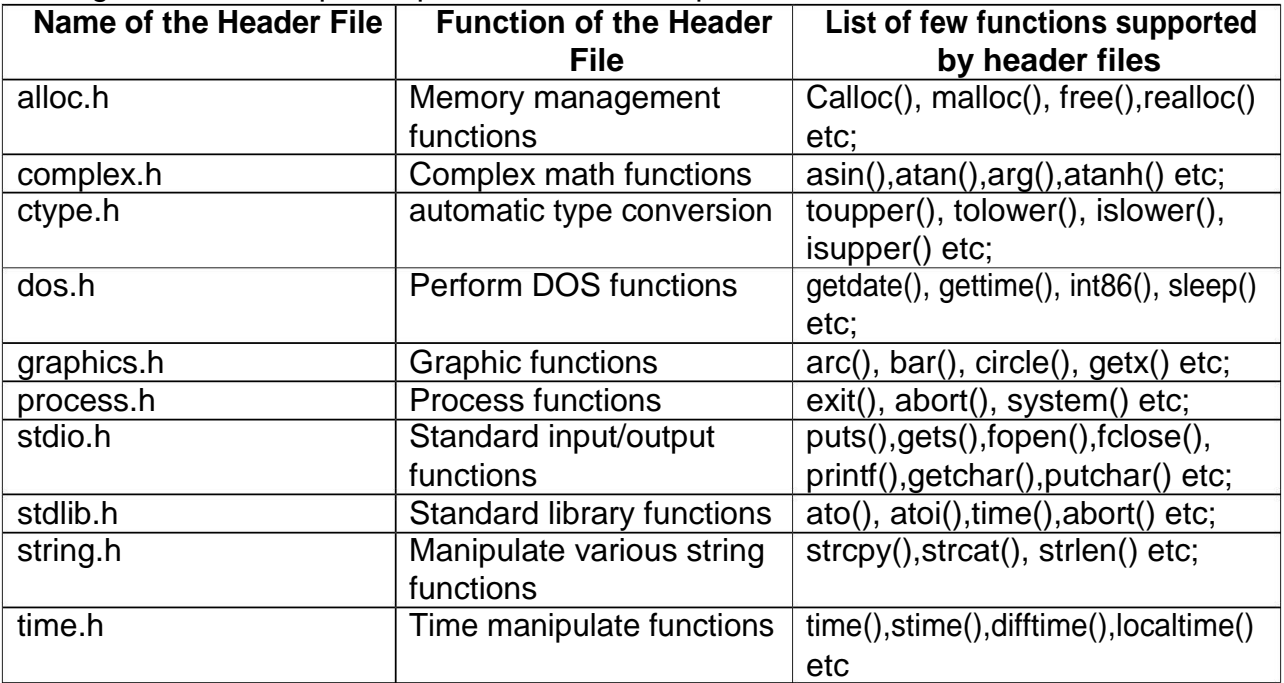

### **Introduction to Input and Output in C++**

### **Part –II INPUTAND OUTPUTIN C++:**

Introduction, Streams In C++ and Stream Classes, Pre-Defined Streams, Stream Classes, 'Formatted and Unformatted Data, Unformatted Console I/O Operations, Member Functions of Istream Class, Formatted Console I/O Operations, Bit Fields, Flags without Bit Field, Manipulators, User Defined Manipulators

Generally computer applications use large amount of Data to be read from input devices and writing them to the output devices. To facilitate reading and writing operations C++ support number of inbuilt functions. These functions are stored in the library. The library is a set of .OBJ file that are linked during the execution of the program. This library is also called "*iostream*" library.

**What is a stream?** : stream is an intermediator between I/O devices and user. It is a flow of data, measured in bytes, in sequence.

**Input Stream:** If the data is received from the input devices, it is called "source stream" and also called input stream. Examples for the input stream are Keyboard and disk. **Output Stream:** If the Data is written or passed to the output devices, then that stream is called

"destination stream" or "output stream". Examples for the output device are Monitor and disk.

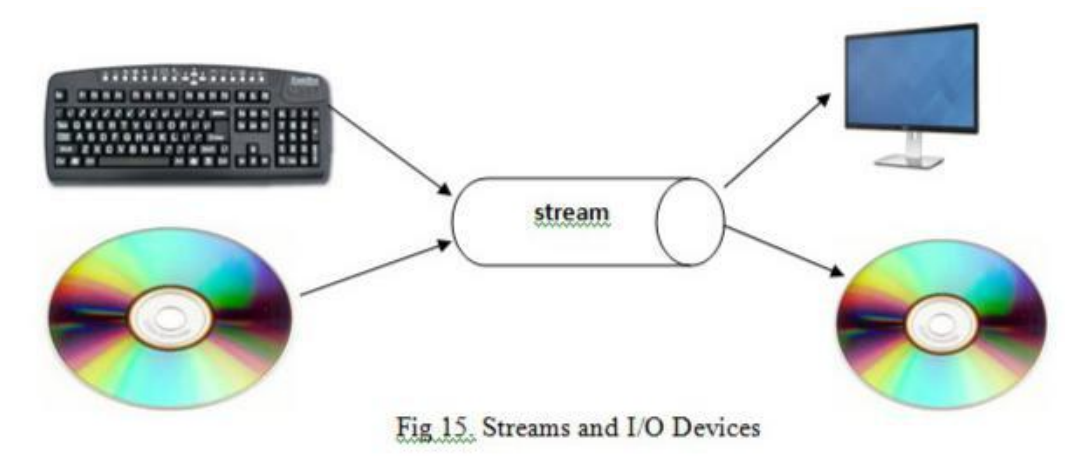

### **Predefined Streams**

C++ has number of predefined streams. These streams are also called as Standard I/O Objects. These streams are automatically activated when the program execution starts.

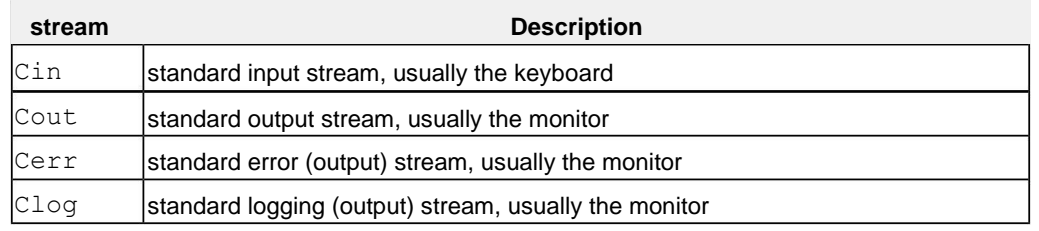

### **Write an Example program to display a message using predefined objects**

#include<iostream> int main() {

cout<<"\\Hello displayed on monitor"; cerr<<"Errors also printed to the monitor": clog<<"Displayed to the monitor"; return 0; }

### **Stream Classes**

C++ streams are based on classes and object theory. C++ has number of classes that work together with console and file operations. These classes are known as stream classes. All these classes are declared inside the header file "**iostream.h**". The *istream* and *ostream* are the derived classes of the "*ios"* base class. The *ios* contains member variable *streambuf*. The *iostream* is derived from *istream* and *ostream* classes using the multiple inheritance.

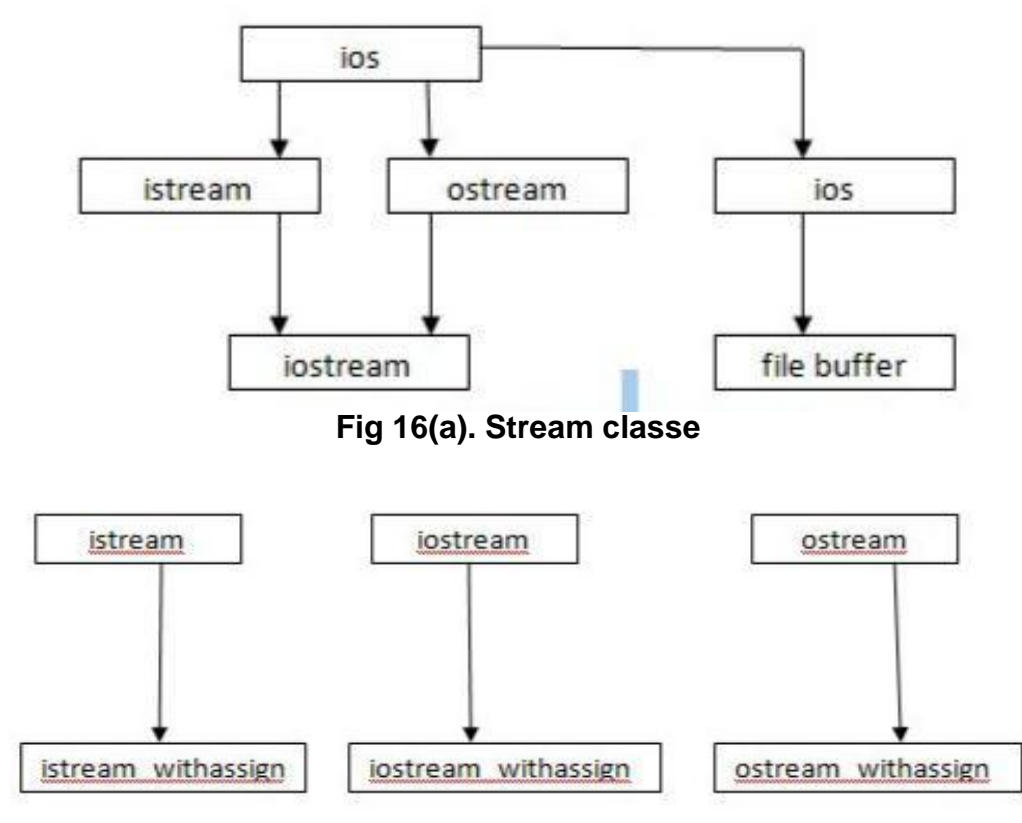

**Fig 16(b). Hierarchy of stream classes**

### **Functions and contents of stream classes**

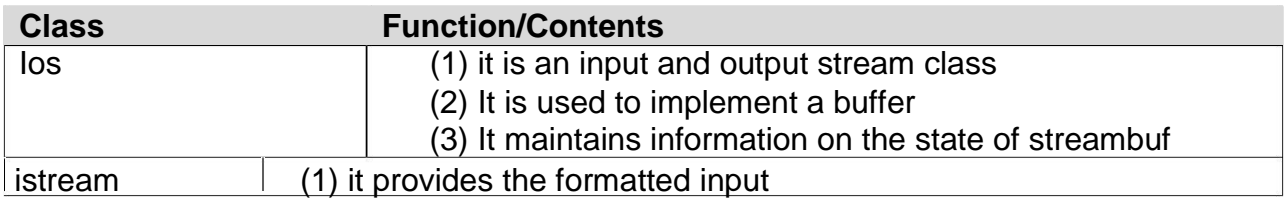

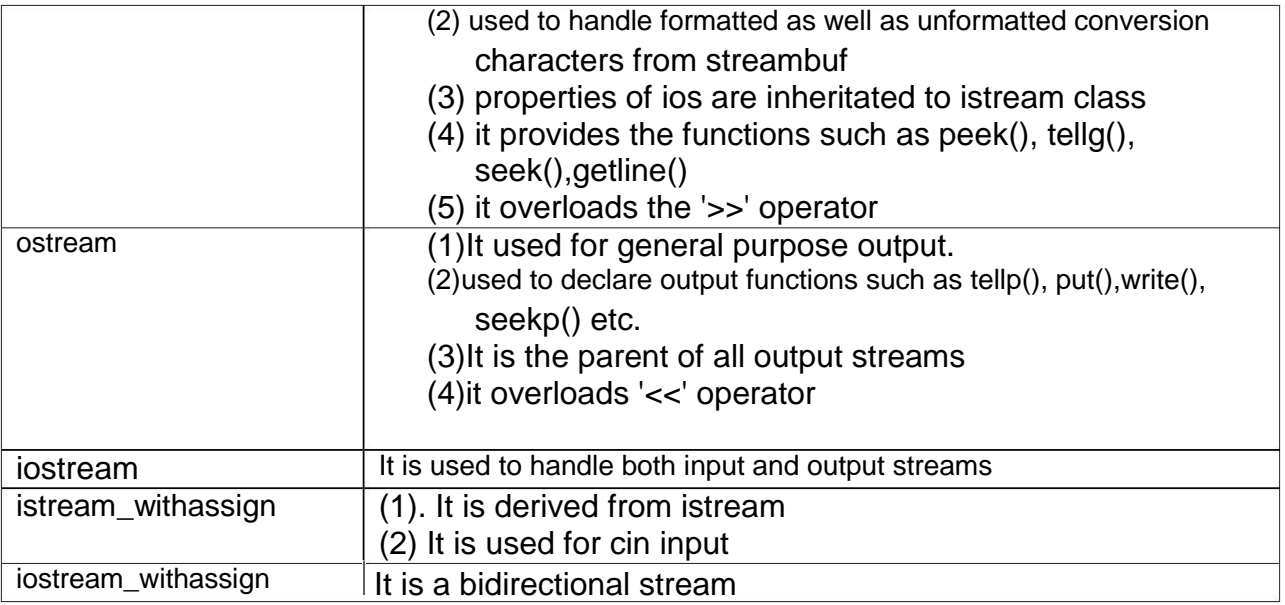

### **Formatted and Unformatted Data**

Formatting means representation of data with different settings according to the user requirements. Various settings that can be done are number format, field width, decimal points, etc. The data accepted or printed with default setting of I/O functions of the language is known as "**Unformatted Data**". For example, when cin is executed is asks for the number and if the number is entered, then the cout will display it on the screen. By default the I/O functions represent the data in decimal format.

If the user wants to accept the data in the HEXADECIMAL format, manipulator with I/O functions should be used. The obtained data with these formats is called "**Formatted Data**". For example, hex is the manipulator.

### cout<<hex<<15;

The above statement is converted to decimal to hexadecimal format.

### **Unformatted Console I/O Operations**

### **Input and Output Streams**

The input stream uses "cin" object to read the data from the keyboard.

The output stream uses "cout" object to write data to the screen.

The "cin" and "cout" are called predefined streams for input and output data.

The operator "<<" is used after the cout. It is called "**insertion**" operator.

The operator ">>" is used before the variable name. It is called "**extraction**"

operator. These two means "<<" and ">>" are called overloading operators.

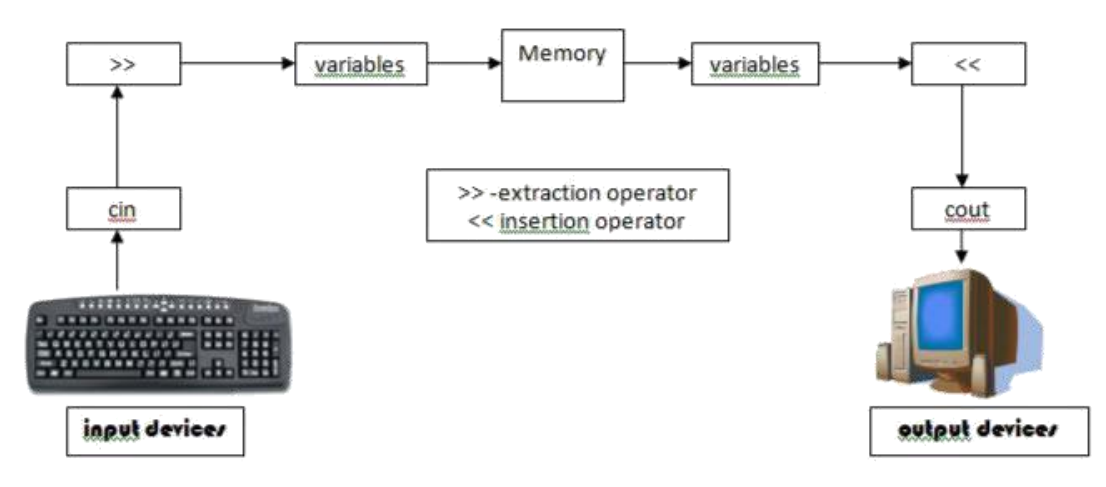

**Fig 17. Working of cin and cout statements**

### **Input stream**

The input stream reads the data using the cin object. The cin statement uses >> (extraction operator) before the variable name. The Syntax is as follows:

cin>>variable;

Example:

int v1;

float v2;

cin >> v1>>v2;

Where v1 and v2 are variables. If the user enters data 4 and 5, then 4 is stored in v1 and 5 is stored in v2. More than one variable can be used in cin statement then it is called "*cascading input operations*"

### **Output Streams**

The output streams manage the output of the streams. The cout object is used as output stream. It uses the << operator before the variable or string to display it on the screen. The Syntax is as follows:

cout<< variable; Example:

 $c$ out $<;$ or cout<<"Hello";

### **Write a program to accept the string from the keyboard and display it on the screen. Use cin and cout statements.**

exp.cpp

```
#include<iostream.h>
using namespace std;
int main()
{
      char name[20];
```

```
www.jntumaterials.co.in
```

```
cout<<"Enter your name:";
      cin>>name;
      cout<<name;
       return 0;
}
Write a program to read int, float, char and string using cout to display them on the screen.
#include<iostream.h>
using namespace std;
int main()
{
      char c;
      int a;
      float b;
      char city[10];
      cout<<"Enter Character:\n";
      cin>>c;
      cout<<"Enter integer a\n";
      cin>>a;
      cout<<"Enter String :";
      cin>>city;
      cout<<" Char is:\n"<<c<<"The integer is :\n"<<a<<"The float is \n:"<<br/>b><-"\n the city
       name is :"<<city;
      return 0;
}
Write a C++ program to carry out all the arithmetic operations on integers.
#include<iostream.h>
using namespace std;
int main()
```

```
int a,b,c;
cout<<"Enter integer a and b\n";
cin>>a>>b;
c=a+b;
cout<<"The sum is :"<<c;
c=a*b;
cout<<"The Multiplications is :"<<c;
c=a/b;
cout<<"The Division is :"<<c;
return 0;
```
}

{

### **Type casting with cout statement**

The type casting refers to the conversion of one basic type into another by applying external use data type keywords. C++ provides the type casting operator in the following format:

cout<<(type)variable; // here the type refers to the destination type and variable refers to the data of one basic type.

Example:

```
float f=2.34;
```
cout<<(int)<<f;

### **Output: displays 2 Write a c++ program to use different formats of the type casting and display the converted value.**

```
#include<iostream.h>
using namespace std;
int main()
{
       int a=66;
       float f=2.34;
       double d=85.45;
       char c='A';
       cout<<"\n int in char format:"<<(char)a;
       cout<<"\n float in in t format:"<<(int)f;
       cout<<"\n double in char format:"<<(char)d;
       cout<<"\n char in int format:"<<(int)c;
       return 0;
```
}

### **Write a c++ program to display A to Z alphabets using the ASCII values**

```
#include<iostream.h>
using namespace std;
int main()
{
       int j;
       cout < "\n the alphabets from A to Z are :\n";
       for (i=65; j<91; j++)cout<<(char)j<<"\t";
       return 0;
}
```
**Note 1:** The & operator is used to print the address of the operator. For example, int x=12; the variable is stored at some address of the memory. That address can be printed using the & operator before the variable name. Example:

cout<<"The address of the variable is:"<<&x; **output** :0x887ffff4, it is the hexadecimal format of the address.

**Note 2:** The & and \* operators are used with string to display string. **Example:** char \*name=" Ashok Kamthen"; cout<<name<<"\n"; cout $\lt$ - $\&$ name $[0]\lt\lt$ "\n";

Output statements will display the Same output. If we write only the &name, then it displays the address, if we use & along with the base address of the variable then it displays the string present at that address.

### **Member functions of the istream class**

The istream class contains the following functions using cin object.

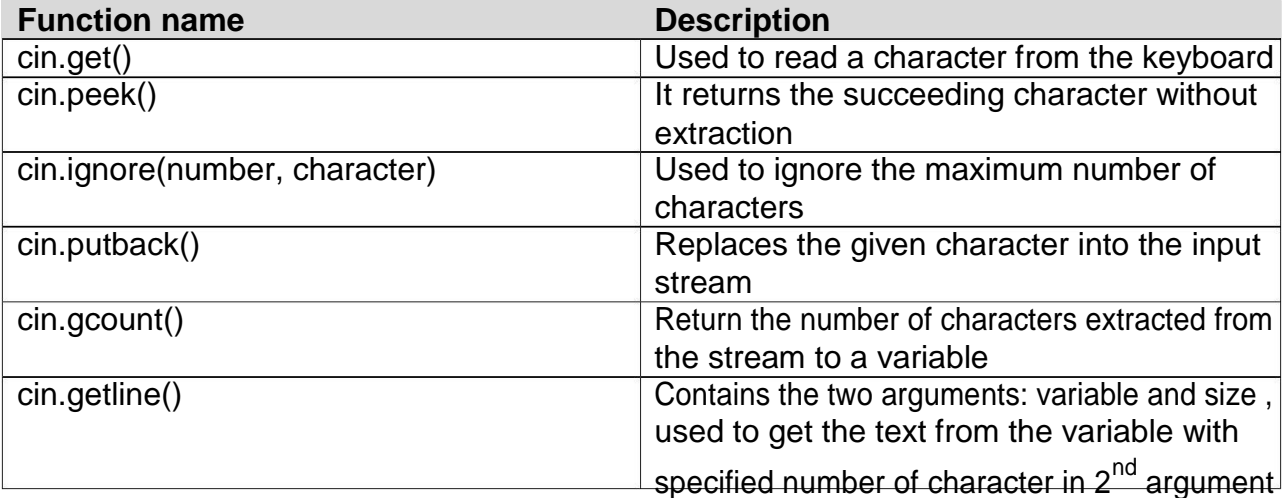

### **Example programs: Write a c++ program to demonstrate the use of get(), peek() and ignore() functions.**

```
#include<iostream.h>
using namespace std;
int main()
{
      char c;
      cout<<"Enter the chars : And PRESS F6 to end";
      while(cin.get( c ))
      {
      cout<<c;
             while(cin.peek()=='#')
             {
                    cin.ignore(1,'#');
             }
      }
      return 0;
}
Output:
```

```
C:\TC\BIN\KSR>exit<br>Enter chars and F6 to endABCDE###FGH^Z
ABCDEFGH
```
#### **Write a c++ program to demonstrate the use of putback() function**

```
#include<iostream.h>
#include<conio.h>
int main()
{char c; 
     clrscr();
     cout<<"Enter the text and F6 to end:";
     while(cin.get(c))
      {
           if(c=='s')cin.putback('S');
           cout.put(c);
     }
     getch(); 
     return 0;
```
}

#### **Output:**

## Turbo C++ IDE - exit Enter the text and F6 to end: cplusplus^Z cplusspluss

#### **Write a c++ program to demonstrate the use of gcount() function**

```
#include<iostream.h>
#include<conio.h>
int main()
{
       char name[20];
       int len;
       clrscr();
       cout<<"Enter text:";
       cin.getline(name,20);
       len= cin.gcount();
       cout<<"The number of chars
       is:"<<len; return 0;
}
Output
          EXISTENTIAL MARKET AND A REPORT OF A REPORT OF A REPORT OF A REPORT OF A REPORT OF A REPORT OF A REPORT OF A
rier New
                              School
                                                                                          \BoxTurbo C++IDE - exitM & M & J Rice for Securities
 Enter text:cplusplus
 The number of chars is:10
```
### **Formatted Console I/O Operations**

C++ provides various formatted console I/O functions for formatting the output. There are three types of Formatted I/O Functions:

- 1. IOS class functions flags
- 2. Manipulators
- 3. User defined output functions

### **IOS Functions**

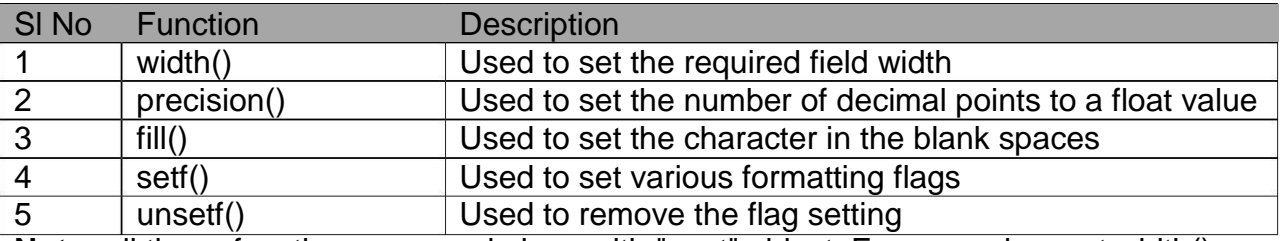

**Note:** all these functions are used along with "cout" object. For example, cout.width(). The **cout::width()** function can be declared in two ways:

- i) **int width()** used to return the current field width.
- ii) **int width(int)** used to set the width with given integer.

The **cout::precision()** can be declared in two ways:

- i) **int precision()** –used to return the current precision
- ii) **int precision(int)** –used to set the precision
- i) **char fill()**-used to return the current fill character
- ii) **char fill(char)** –used to set the filling character

The **cout::setf()** function has the following form:

- i) cout.setf( $V1$ , $V2$ ) –where v1 is flag, and v2 is bit field
- ii) cout.unsetf() –used to clear the formatting flags

### **Flag and Bit Field are as follow:**

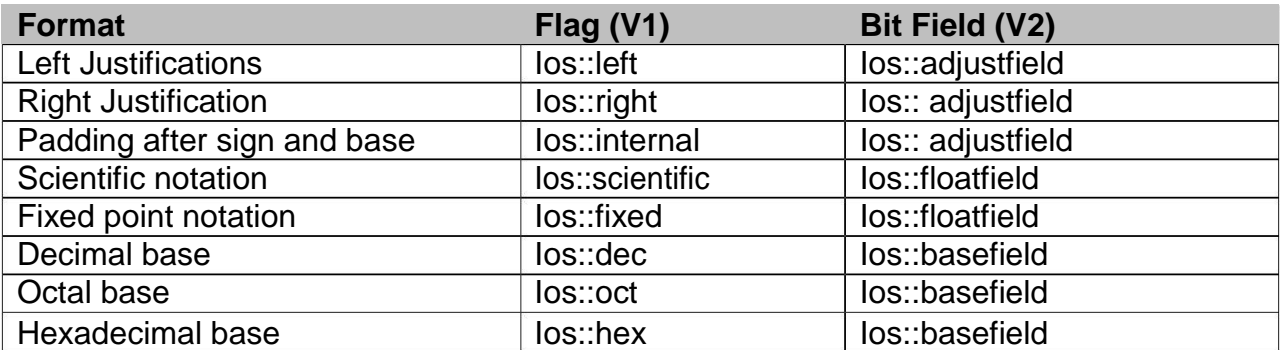

### **Example Program:**

#include<iostream.h> #include<conio.h> void main()

fop1.cpp

```
{
     clrscr();
     cout.width(6);
     int x=cout.width(); //returns the current width
     cout<<"The current width is:"<<x <<"\n";
     cout.width(10);
     cout<<"A\n";
     cout.width(20); //sets the width 20
     cout<<"B\n";
     cout.precision(2); //keeps only 2 decimal points 
     cout<<3.1472<<"\n";
     cout.fill('*'); //used to set the blank spaces with *
     cout.width(10);
     cout\lt<123\lt"\n";
     \text{cout.fill}('=');cout.width(20);
     cout.setf(ios::left,ios::adjustfield); //sets the justification left
     cout<<"C++";
     cout.setf(ios::scientific,ios::floatfield); //sets the float to
     //scientific notation
     cout<<"\n";
     cout << 3.14734 << "\n";
     cout.setf(ios::hex,ios::basefield);//sets input number to
hexadecimal
     \text{cout} \ll 27;getch();
}
```
### **Output:**

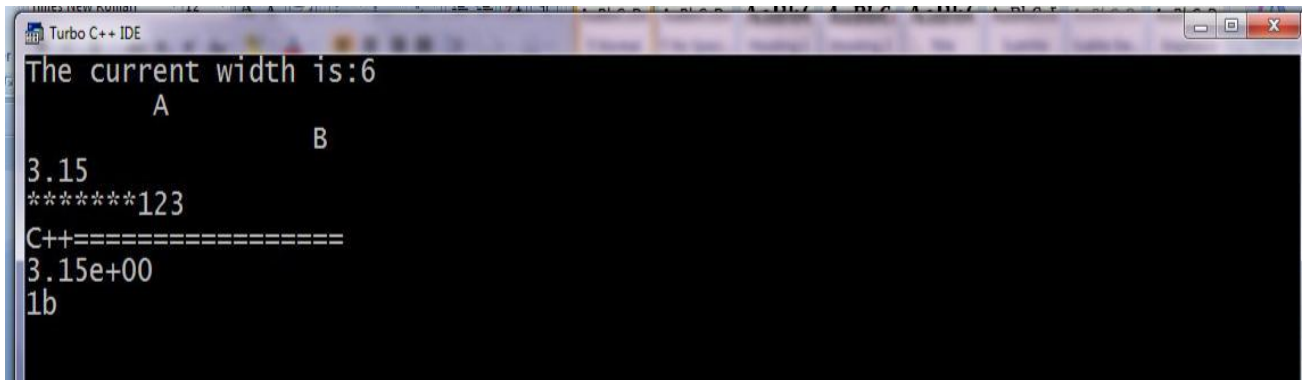

### **Manipulators**

The output format can be controlled using manipulators. The header file "**iomanip.h**" has set of functions. The effect of these manipulators is similar to ios class member functions. Every ios member function has two formats. The first format is used for setting and the second format is used to understand the previous setting. But the manipulator does not return previous setting. The manipulator can be used along with cout() statement as follows: cout<<m1<<m2<<v1;

where m1 and m2 are manipulators and v1 is the variable.

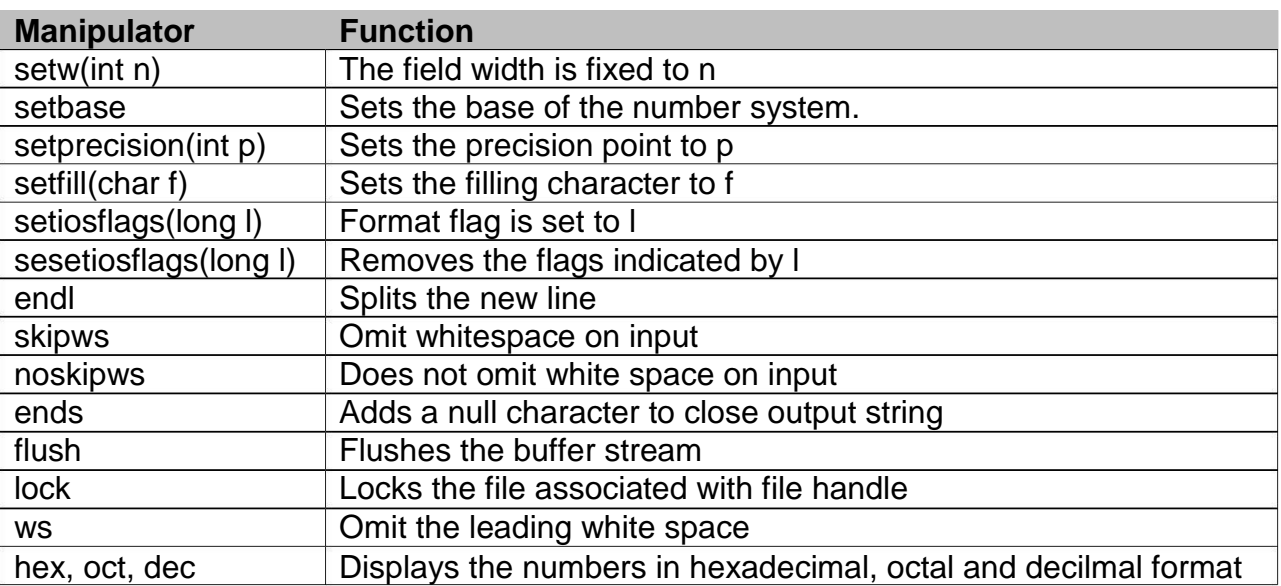

### **Write a program to display the formatted output using the manipulator**

man1.cpp

```
#include<iostream.h>
#include<iomanip.h>
#include<conio.h>
void main()
{
     clrscr();
     //setting the width and precision at a time 
     cout<<setw(10)<<setprecision(2)<<3.14567;
     cout<<endl; //splits the new line
     cout<<setiosflags(ios::hex);
     cout<<"The hexadecimal value of the 23 is:"<<23<<endl;
     //converting hex into oct
     cout<<"The octal value of 23 is:"<<oct<<23<<endl;
     //reading a number into hexa decimal format int 
     x;
     cout<<"Enter a number:"<<endl;
     cin>>hex>>x;
     cout<<x<<endl;
     getch();
```
}

### **User defined manipulator**

The programmer can also define his or her own manipulators according to the requirements. The syntax for creating the manipulators is as follows:

```
ostream & manip_name(ostream & o)
{
      statement 1;
      statement 2;
      return o;
```

```
}
where mani_name is the name of the manipulator used by the user.
```
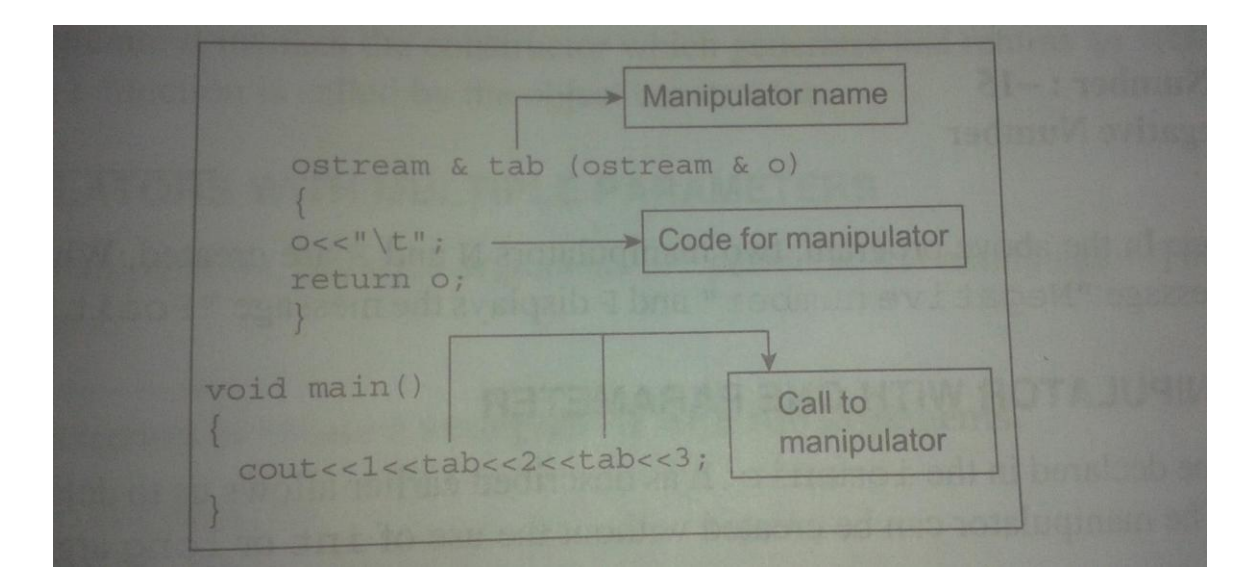

Write a C++ program to create a manipulator equivalent to the "\t" ?

```
tabtest.cpp
```

```
#include<iostream.h>
#include<conio.h>
#include<iomanip.h>
ostream & tab(ostream &o)
{
     //here tab is the name of the manipulator
     //when it is used it returns the o which contains the tab
     0<<"\setminus t";
     return o;
}
void main()
{
     clrscr();
     cout<<1<<tab<<2<<tab<<3;
     getch();
}
Output:
```
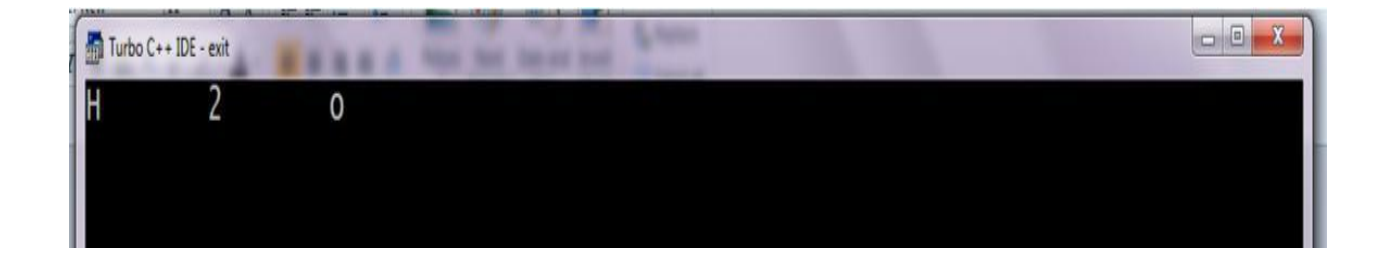

### **Flags without Bit fields**

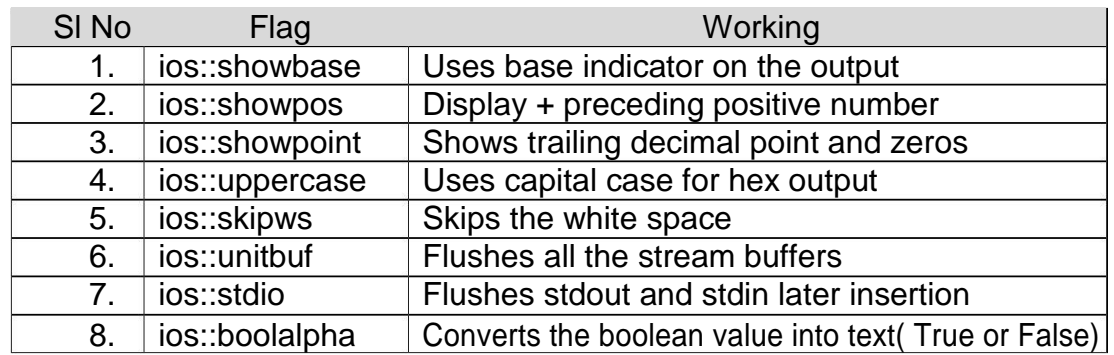

**Note:** all the flags are used with setf() function.

### **Write a C++ program that uses various Flags of ios ?**

```
#include<iostream.h>
#include<conio.h>
void main()
{
      clrscr();
      //cout.setf(ios::hex,ios::basefield);
      cout.setf(ios::uppercase);
      //converts the hex value into uppercase 
      cout.setf(ios::showbase);
      //showbase adds some base before the number such as 0x1B 
      cout.setf(ios::hex,ios::basefield);
      cout<<27;
      cout << " n == == == == == == == \n";
      cout.setf(ios::showpoint);
      //adds the zeros at the end of the number
      cout<<12.23;
      cout \langle \langle \cdot \ranglen ====================\langle n'';cout.setf(ios::showpos);
      //displays the sign operator before the number
      cout.setf(ios::dec,ios::basefield);
      cout<<123;
      getch();
}
```

```
Output:
```
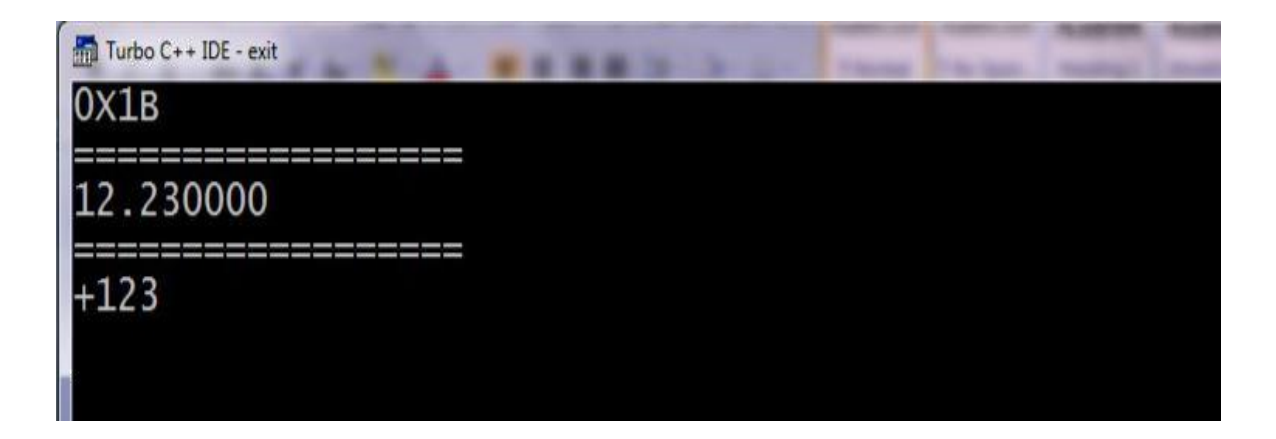

\*\*\*\*\*\*\*\*end of 1<sup>st</sup> unit\*\*\*\*\*\*